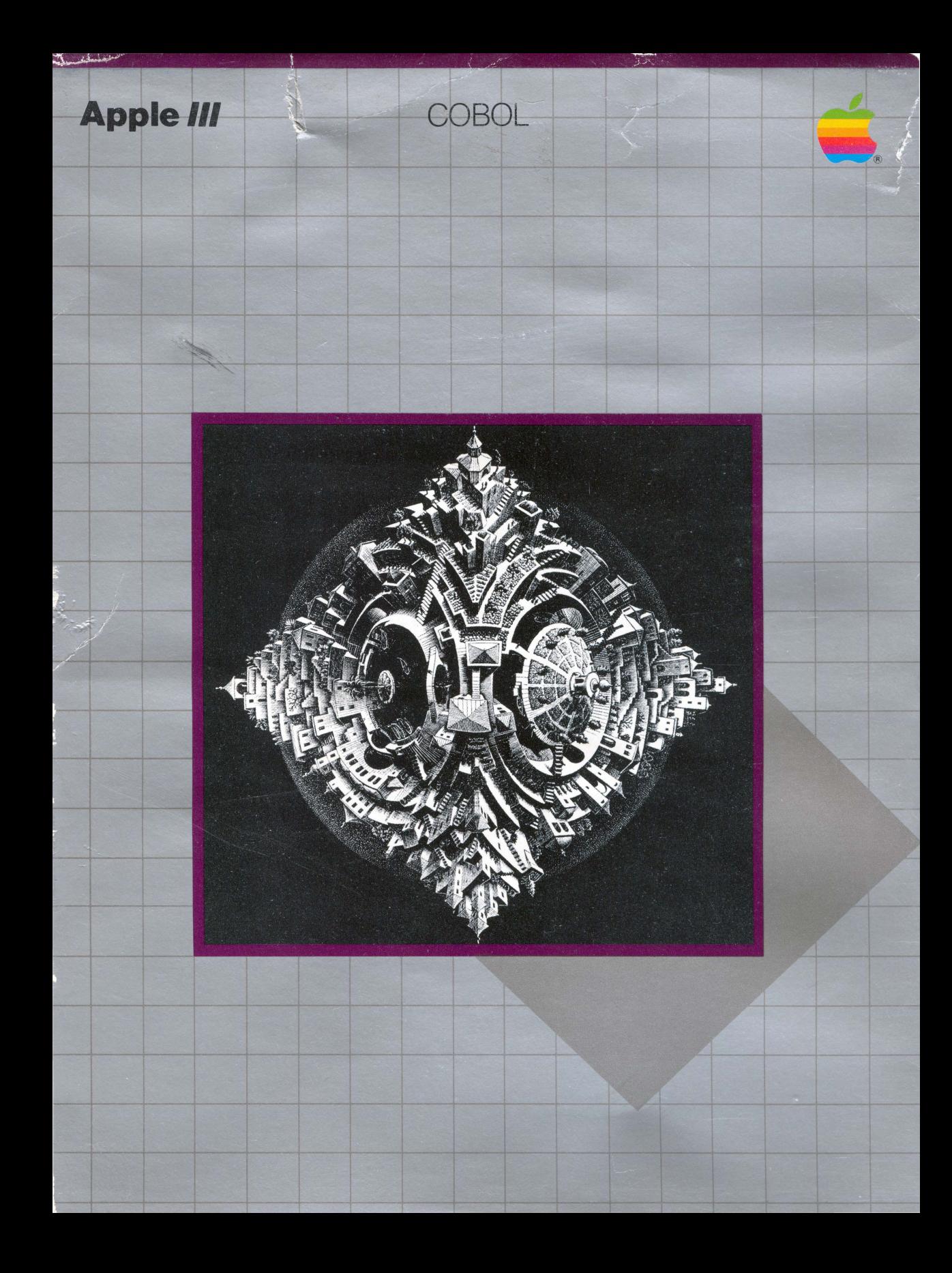

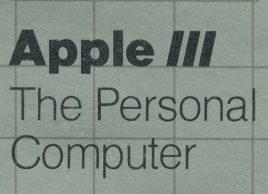

COBC

**Education System Software** 

usine **polutic** 

## **Apple III**

### **Overview**

Apple III COBOL is a fullfeatured implementation of the most widely used programming language for commercial/administrative data processing. Compatible with applications for large mainframe computers, Apple/// COBOL contains

language extensions specifically oriented towards the personal computer environment. It has been certified by the Federal Compiler Testing Center at the High Intermediate level.

### **Features and Benefits**

**Allows you to compile** and run COBOL programs with mainframe sophistication on a desktop computer **E** Lets you develop a wide range of business applications conveniently in the Apple/// personal computer environment

**Provides access to a huge erator that allows you to** base of existing programs and standard data processing applications Offers an "Animator"

option that allows you to debug your programs conveniently at the source level and gives you complete control over their execution on the screen

**B** Shortens development time with FORMS-2, a COBOL source code gencreate source code interactively for screen handling, and to generate complete COBOL applications

# **System • Apple III with minimum**

**Requirements** 128K RAM (Animator requires 256K) **B** Suitable high-resolution,

video display device, such as Monitor ///" **External disk drive (Disk** *III* or ProFile™ hard disk)

**Apple Computer, Inc.** 20525 Mariani Avenue Cupertino, California 95014 (408) 996-1010 TLX 171-576 ©1982 Apple Computer, Inc. Printed in U.S.A.

A3D0021 Photograph courtesy of Vorpal Gallery, San Francisco, New York, Laguna Beach, CA.

 $914 - 0061 - A$ 

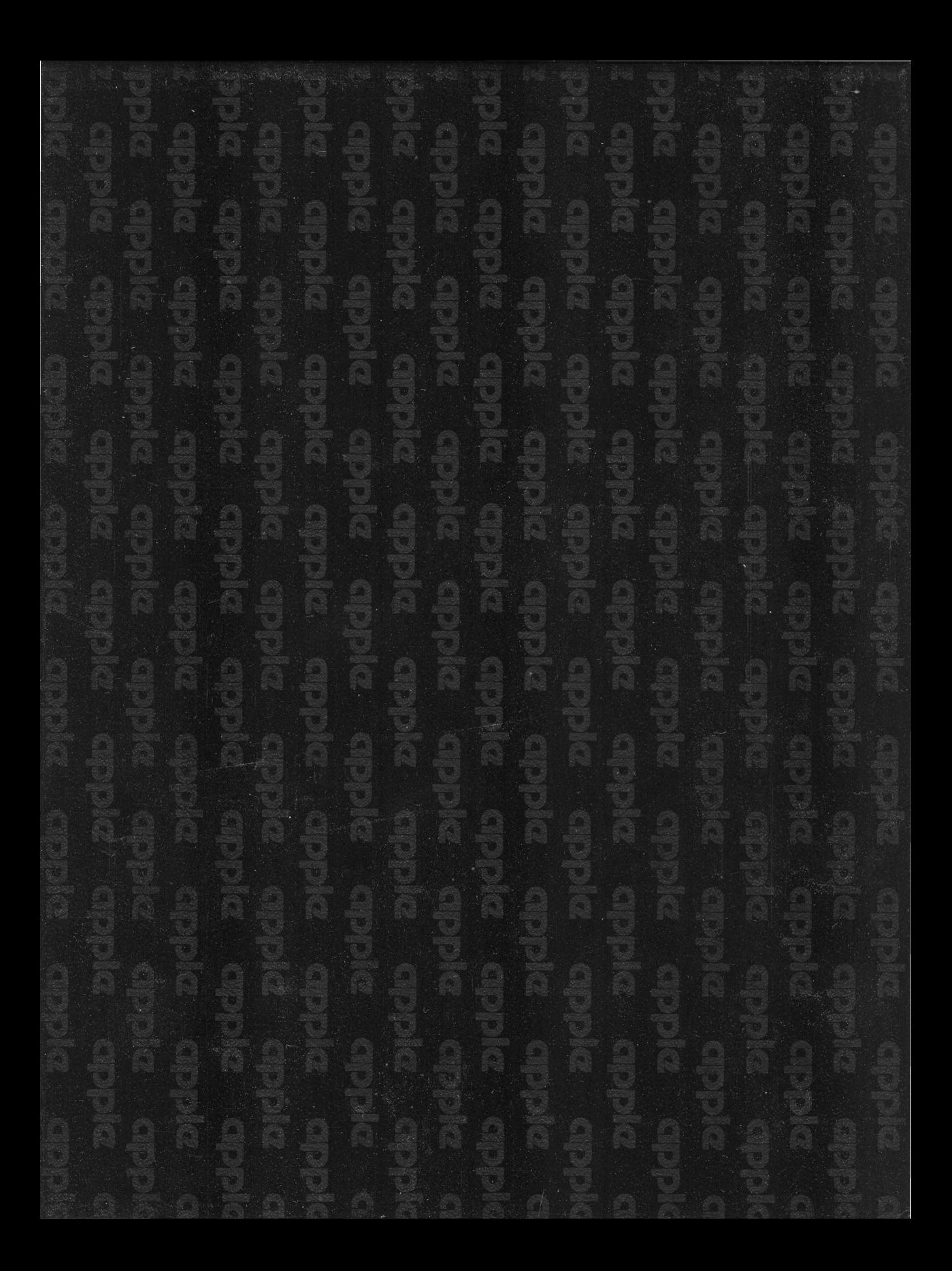

### APPLE USER INPUT REPORT

Apple Software Support Apple Computer Inc. 10260 Bandley Drive

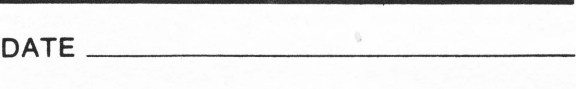

INTERNAL<br>USE ONLY

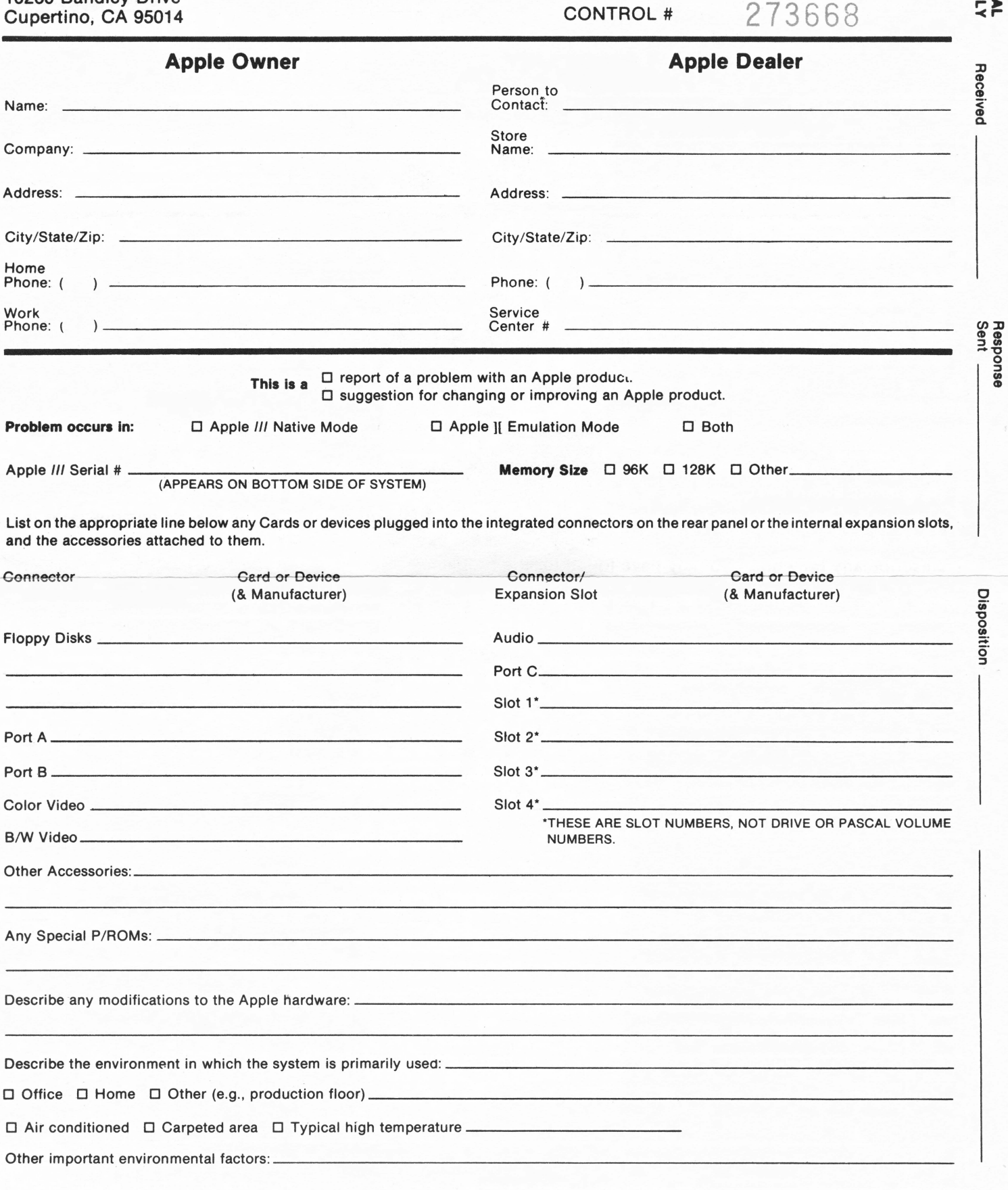

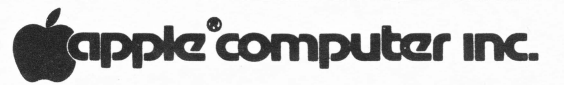

List software products (the program, the operating system and language ) in use at the time of problem, with their version numbers, if applicable: User Registration

Exact Name of Software Product Version No.

No. (If Applicable)

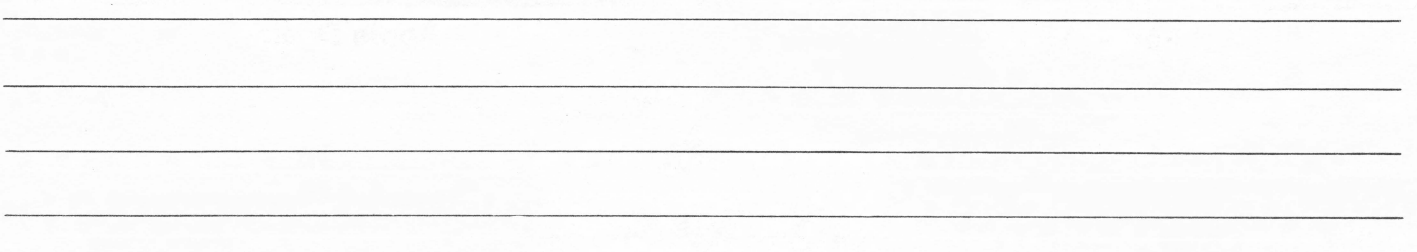

If the problem relates to documentation, enter the appropriate code(s) and page number(s) in the columns below. **CODE** CODE

- D1 typographical error, word omission, etc. D5 information is incorrect<br>D2 format is confusing D6 inconsistency with anot
- 
- D3 information is presented unclearly
- D4 information is missing or insufficient D8 inconsistency with hardware
- -
	- D6 inconsistency with another manual<br>D7 inconsistency with software
	-
- Be sure to include the name of the manual and its number (030-\_\_\_\_-\_), which is found inside the front cover, in your explanation.
- Describe the problem/suggestion in the space below (additional sheets may be attached).
- Be specific about the conditions of the event (e.g., which keys were pressed prior to problem).
- Attach program listings and/or sample runs if applicable and possible. If your data diskette demonstrates the event, include a copy of it.
- Describe any remedies you may have found for the problem.

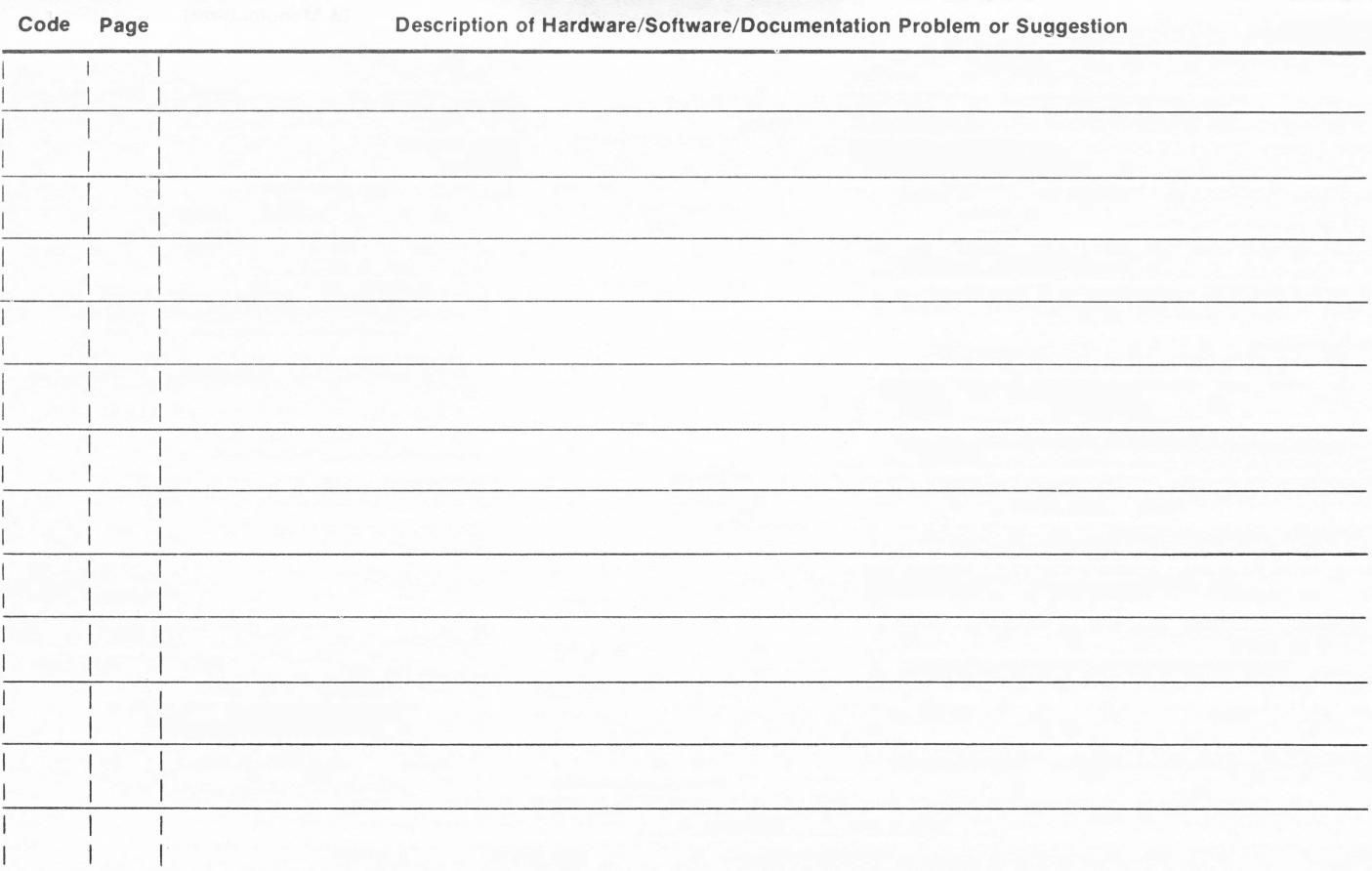

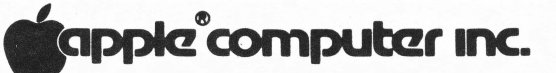

# **Apple Ill COBOL**

# **Packing List**

### **This package contains the following items:**

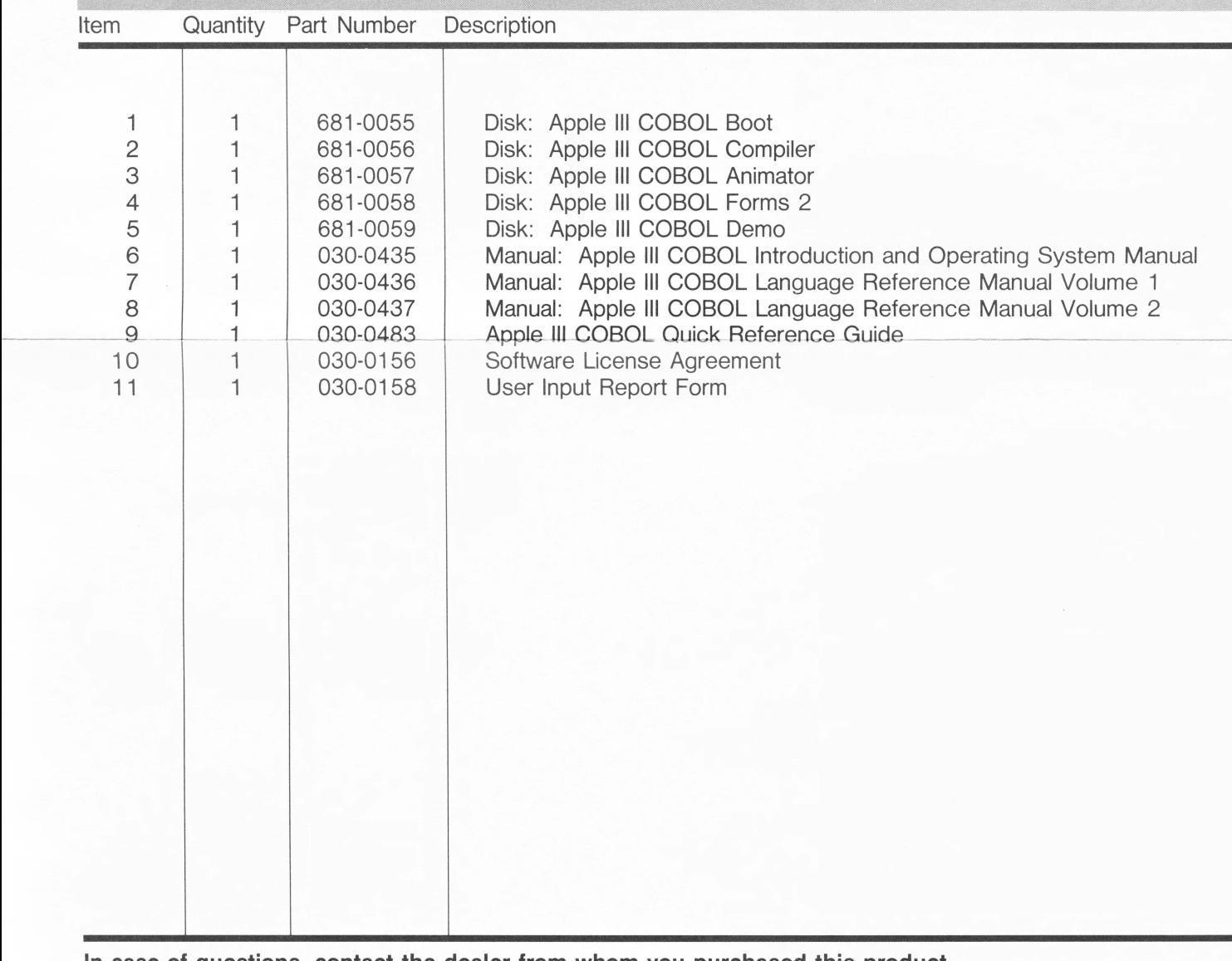

**In case of questions, contact the dealer from whom you purchased this product.** 

030-0451·8 111682

 $\frac{1}{2}$ 

See instructions below. After folding on perforation, firmly press adhesive onto this area.

### ,\_ **\*\* computer Inc.** 10260 Bandley Drive Cupertino, CA 95014 MUMBER 5 0 3 3 5 8

### **SOFTWARE LICENSE AGREEMENT**

**IMPORTANT: The enclosed APPLE Software is licensed to customers for their use only on the terms set forth below. Please fill out the registration form on the bottom of this page and return it to APPLE. You will then be entitled to use the software and receive the benefits of the Limited Warranty described below.** 

**1. License.** APPLE hereby agrees to grant to you, upon your return of a completed registration form to APPLE, a nonexclusive license to use the enclosed APPLE Software subject to the terms and restrictions set forth in this License Agreement.

2. Copyright. APPLE Software, including its documentation, is copyrighted by APPLE or, in some cases. by APPLE's software suppliers. You may not copy or otherwise reproduce the APPLE Software or any part of it except as expressly permitted in this license. If a back-up copy of the APPLE Software is not supplied by APPLE, you may make back-up copies as required for your own use, provided that you reproduce all copyright notices and other proprietary legends on such copies.

**3. Restrictions on Use and Transfer.** The original and any back-up copies of the APPLE Software are to be used only in connection with a single computer. You may not distribute copies of the APPLE Software to others. You may transfer this license together with the original and all back-up copies of the APPLE Software, provided that you give APPLE written notice and the transferee completes and retums to APPLE a customer registration form and agrees to be bound by the terms of this license.

**4. Limited Warranty on Media.** APPLE warrants the diskettes on which the APPLE Software is recorded to be free from defects in materials and faulty workmanship under normal use for a period of 90 days after the date of original purchase. If during this 90-day period, a defect in the diskette should occur, the diskette may be returned to APPLE or to an authorized APPLE dealer and APPLE will replace the diskette without charge, provided that you have completed and returned to APPLE the enclosed registration form. Your sole remedy in the event of a defect in a diskette is limited to replacement of the diskette as provided above.

**5. Limitations on Warranty and Liability. Except as expressly provided above for media, APPLE, Its Software**  Supplier, Distributors and Dealers make no warranties, either **express or Implied, with respect to the APPLE Software, Its merchantability or Its fitness for any particular purpose. APPLE Software is licensed solely on an "as Is" basis. The**  entire risk as to its quality and performance is with you. **Should the APPLE Software prove defective, you (and not APPLE, Its Supplier, Distributor, or Dealer) assume the entire cost of all necessary servicing, repair or correction and any**  incidental or consequantial damages. In no event will AP-**PLE, Its Supplier, Distributor or Dealer be liable for direct, Indirect, Incidental or consequential damages resulting from any defect In the Software, even If they have been advised of the possibility of such damage. Some states do not allow the exclusion or limitation of Implied warranties or liability for Incidental or consequential damages, so the above limitations may not apply to you.** 

I have read and understand the APPLE Software License Agreement and agree to abide by its terms.

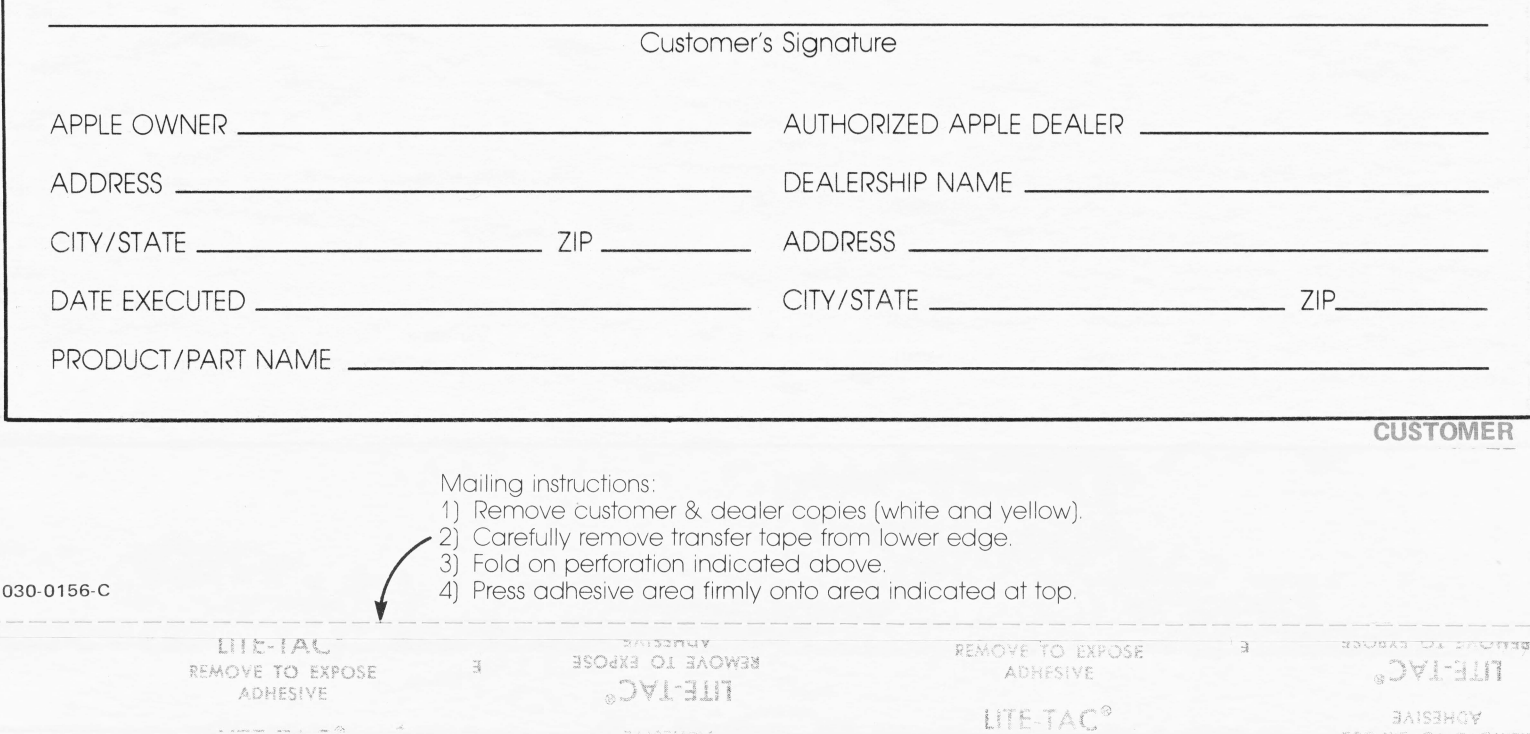

### **BUSINESS REPLY MAIL**

FIRST CLASS PERMIT NO. 453. CUPERTINO, CA

POSTAGE WILL BE PAID BY ADDRESSEE

**computer Inc.** 

II II

NO POSTAGE **NECESSARY** IF MAILED IN THE UNITED STATES

10260 Bandley Drive Cupertino, CA 95014 Attn: Software Support